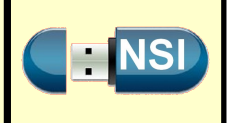

<span id="page-0-0"></span>Helge Von-Koch (1870-1924) est un mathématicien suédois qui a donné son nom en 1904 à l'une des premières fractales, le flocon de Von-Koch. Il a décrit ce flocon dans un article intitulé "Sur une courbe continue sans tangente, obtenue par une construction géométrique élémentaire ".

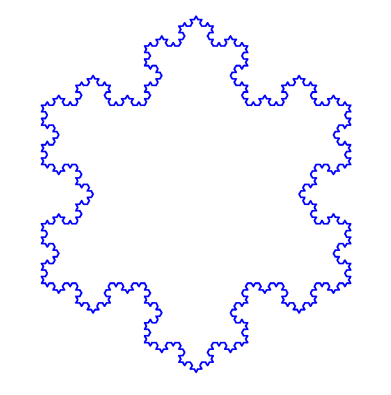

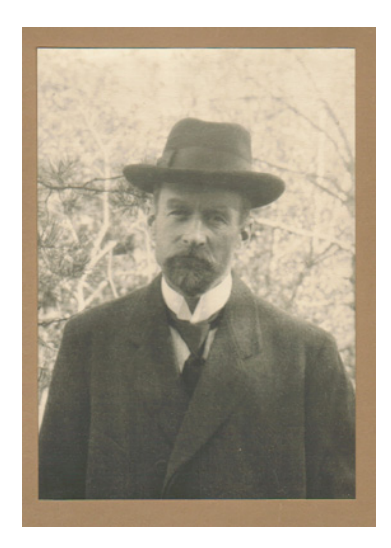

Ce travail dans un environnement de programmation Python avec par exemple l'éditeur Spyder.

# **I - Méthode de construction :**

- On commence par un segment de longueur *a* ;
- On coupe ce segment en 3 parties égales : le segment central est remplacé par un triangle équilatéral de coté *a/*3 ;
- Chaque segment de longueur *a/*3 est lui même découpé en trois parties égales (donc de longueur *a/*9) : on remplace la partie centrale par un triangle équilatéral de côté *a/*9 ;

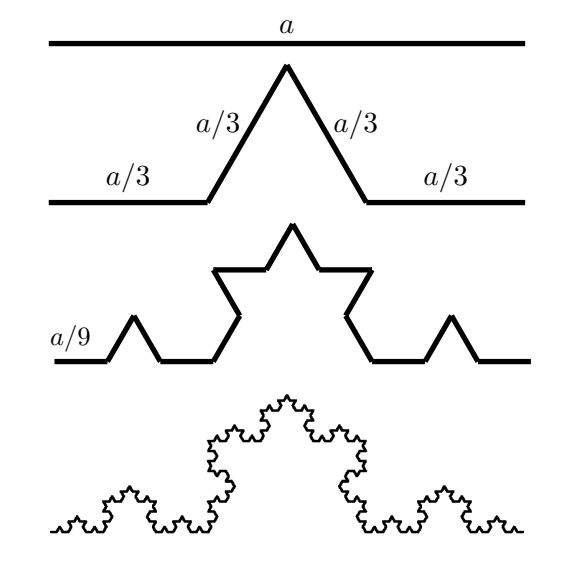

 $\bullet$  etc...

On décide à l'avance quand on doit s'arrêter.

# **II - Les angles**

### QUESTION 1

Compléter la figure ci-dessous en indiquant les mesures des angles en degré :

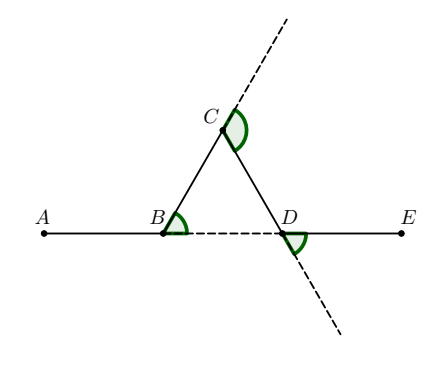

# **III - Le module turtle**

En Python le module turtle permet de réaliser des figures.

Voici l'instruction d'import du module turtle, et notre tortue se nommera t :

**import turtle as t**

### QUESTION 2

Observer le code ci-dessous. Avant de le coder sur une machine, dessiner la figure qui doit être affichée.

#### **import turtle as t**

```
# déplace la tortue aux coordonnées
t.penup()
t.goto(-200, 200)
t.pendown()
# orientation intiale de la tête :
# vers la droite de l'écran
t.setheading(0)
# on cache la tortue
t.hideturtle()
# on accélère la tortue
t.speed(0)
# définition des caractéristiques du tracé
t.color('blue')
t.pensize(1)
# on trace la figure
t.forward(100)
t.left(90)
t.forward(100)
t.right(90)
t.forward(100)
t.right(90)
t.forward(100)
t.left(90)
t.forward(100)
```
### QUESTION 3

Modifier le code ci-contre afin d'obtenir la figure cidessous :

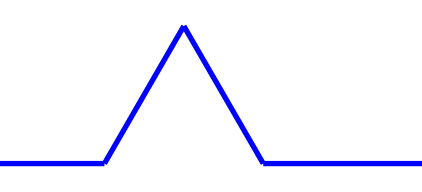

## QUESTION 4 Recopier et compléter l'algorithme récursif suivant afin de réaliser une des figure décrite dans la partie I :

#### **Variables :**

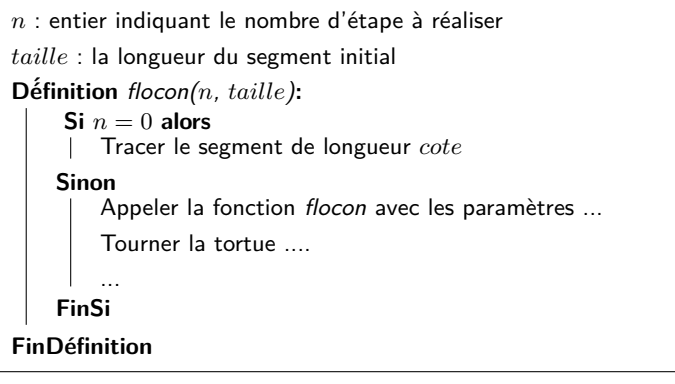

## QUESTION 5 Implémenter en Python la fonction flocon. QUESTION 6

Écrire un programme Python utilisant la fonction flocon afin de construire les figures ci-dessous :

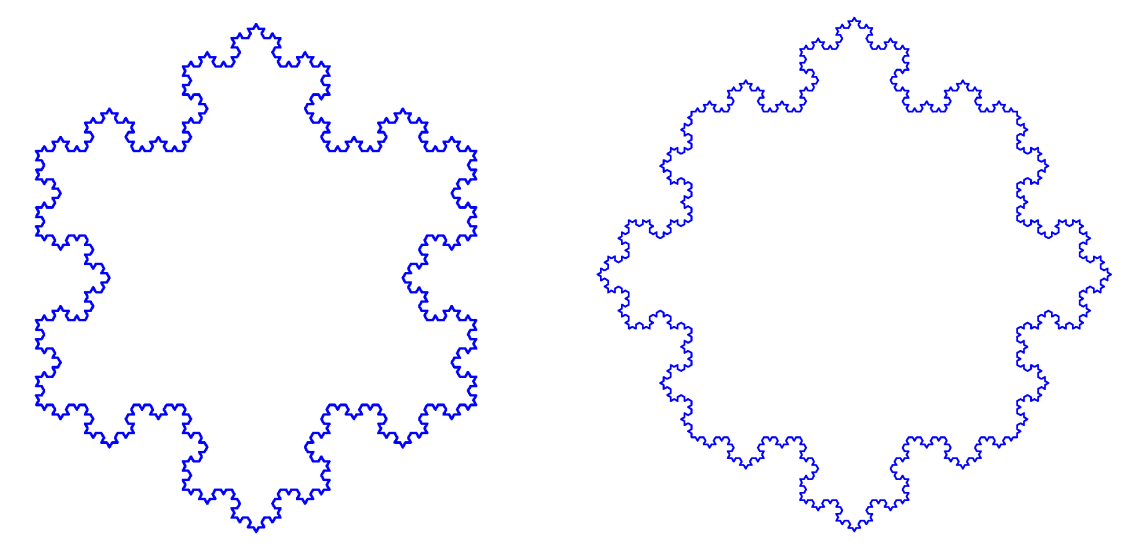